## **Labor Scheduling Call Center Crack Download [Mac/Win]**

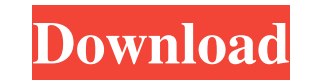

If you run a call center and want a proper way to manage your employees, costs, assignments, and schedules, you probably considered turning to third-party applications. Labor Scheduling Call Center is one of the specialized software solutions that can help you achieve quick, convenient results by providing you with many relevant components. Add-in for Microsoft Excel Since this utility is actually an add-in for Microsoft Excel, it goes without saying that you need to install the host application before attempting to run this program. However, unlike other similar components, this one doesn't require installation, you simply open the XLSM file and start working on your spreadsheet. Manage employees and assignments You can use Labor Scheduling Call Center to manage various parameters related to your call center, including employees, roles, operating hours, call distribution, assignments, availability and costs. The ribbon lets you access each of the categories mentioned above and more, so you don't need to browse endless menus looking for the desired function. It is possible to create new roles and employee entries or modify existing ones. However, there's a note that advises you not to delete the existing one but modify it instead. Autoschedule and publish If you already created entries for your employees, defined their roles and configured the operating hours, this tool enables you to create a schedule for them automatically, so you don't have to configure each time frame individually. You simply need to click the "Autoschedule" button in the ribbon, select a scheduling strategy, choose a work distribution mode and decide whether existing assignments should be preserved or overwritten. The "Save for Web" button can help you create an HTM file using the information generated by the program and save it to your computer so that you can use it on your web page. Handy multi-purpose management tool for call centers All things considered, Labor Scheduling Call Center is a handy utility that enables you to manage your call center effectively by letting you organize employees, working hours, schedules, costs and assignments without significant efforts. It requires Microsoft Excel to be installed on the target computer. read more Software downloads & reviews @ SoftStribe For short time period, Labor Scheduling Call Center is a suitable solution for managing labor costs, employee details and assignments. The tool offers the following features: <sup>[7]</sup> Allows you to schedule and assign the workforce to each position automatically.  $\mathbb{R}$  Reduces the labor costs by automating the assignment process.  $\bullet$ 

## **Labor Scheduling Call Center Crack + Full Product Key**

## **Labor Scheduling Call Center [Mac/Win]**

Manage employees, call distributions, locations and schedules. Add unlimited types of employees. Create work assignments for your employees. Assign assign multiple tasks to single or multiple employees. Manage work and production schedules to take advantage of idle employees. Automatically reassign new tasks to idle employees. View employee work performance. Monitor production cost savings. Test before you buy! Your purchase is protected by a full satisfaction guarantee. If you are not fully satisfied with this program, return it for a full refund. Our friendly staff will accept the return of the product with original packaging within 30 days of the purchase date.

Your satisfaction is our top priority. We are here to assist you whenever you need us. If you have any questions, please call us at 1-800-715-3100, Email us at BuyLaborscheduling.com Free Trial Help Download the manual for free: Possible to order online. Reliable company. I have no idea how well they work to schedule labor. I know they have been around for a while and have done the big thing for call centers. Software played quite well with most of the 15 tasks I have to do in 24 hours, with the exceptions of scheduling and tasking. Those are actually the part that are most broken. The best part of it was the ability to create, assign, and change tasks in the easy way, and having access to everything in the presentation. The interface for creating tasks and assigning them was nice, but I have to say that the ads help keep the poor developer from being able to find work. One way was to open task details and start scrolling up when clicking on the image of a task button. That meant I was looking for the task button, then trying to scroll up to see the description, then deciding which button to click. On my computer it was easy to hit the home button or the close buttons. I like the idea and the way it is presented. I would expect there to be some things that are simple for one person and very difficult for another, but most of the hard ones, such as adding resources and revenue accounting are not that difficult. I found them to be fairly straightforward but there were some aspects that just didn't work for me. The best part of 09e8f5149f

**Labor Scheduling Call Center PC/Windows [2022-Latest]**

This article will guide you through the process of using three different microphones to improve your recording quality on your computer or a wireless microphone. In a desktop sound system, there is a built-in speaker to pass signals from the microphone into the speaker. This speaker is known as a line out. A line out is very important for a desktop sound system. But when you use the wireless microphone, there is no line out built into the microphone. This means that you can only use an audio cable to connect the microphone to your computer. If you don't connect the microphone to a computer, you won't be able to play the recording on the computer. This article will teach you how to use three microphones to improve your recording quality on your computer or a wireless microphone. There are more microphones than this, but this article will teach you how to improve the sound quality through simple adjustments. Specification: Description: Microphones This is the first microphone for recording. It is a standard microphone that you might already have in your equipment. These microphones are easy to use and inexpensive. They typically use ¼" or RCA cables. Professional Microphones Professional microphones are used to improve the sound quality of recordings. These microphones are usually used to improve the quality of your sound recordings. Professional microphones come in the box and usually cost much more than the microphone you're using now. In fact, they're usually more than your household microphone. IEM Condenser Microphones These are high-quality microphones that are used for audio recordings. IEM microphones are hybrid microphones. The parts inside the microphone are speaker, capsules, and diaphragms. Types of Recording Microphones: The first type of microphone is used for recordings. A speaker is built in to the microphone. The second type of microphone is used for recording. A microphone is attached to the recording equipment. The third type of microphone is a condenser microphone. It's also called an IEM microphone. Line In (Desktop) Microphones A line in (or line out) is important for a desktop sound system. It allows you to connect the microphone to the speaker and play back your recording. Radio Frequency (R-F) Microphones A radio frequency (or R-F) microphone is used for radio, television, and film. It's a passive microphone that requires a pre-amp to amplify it's signals. The microphone can either come with a stand or a boom stand. Voice Recorder Microphones

## **What's New In Labor Scheduling Call Center?**

Labor Scheduling Call Center Description Labor Scheduling Call Center is a specialized tool designed to manage different components of a call center, including employees, assignments, operating hours, assignment optimization, and costs. Excel Add-in This utility includes a simple interface that lets you access the various components in the most intuitive manner. An important advantage is that the entire program doesn't require installation. You can just start using it from your Windows Explorer without downloading the program to your computer. Manage operating hours The interface lets you define different working hours for each member of your call center, while the available free time is calculated based on the current configuration. In addition, you can use the Microsoft Excel Add-in to modify the existing working hours. You can also set the assignment optimization mode. It is possible to create new roles and employee entries, as well as modify them. However, there's a warning that advises you not to delete the existing one but modify it instead. Define call distribution It is possible to select one or more call distribution methods and optimize them based on any working hour. Define call distribution The "Import" button can help you create a new mapping table that uses the available data from the previous Windows or Excel file. Autoschedule and publish The "Autoschedule" button enables you to schedule automatic assignments for your employees. You can choose from four scheduling strategies, enable or disable job preservation, and decide whether you want to preserve current assignments or replace them with the newly scheduled ones. Handy multi-purpose management tool for call centers This is a handy utility that can help you manage the various components of your call center efficiently. It requires Microsoft Excel to be installed on the target computer and the program to be launched from Windows Explorer. Contact us SC-VSP Bureau is a leading software development company with its own in-house software development facility in Gurgaon, Haryana, India. Established in 1998, SC-VSP Bureau is a professional software development company. SC-VSP Bureau offers a host of add-in software solutions to MS Word, MS Excel, and MS Powerpoint that adds-in functionality to a host of applications, making them widely used and cost-effective. Our add-in software solutions are renowned for their ease of use, compatibility and reliability. Our add-in software solutions are developed in such a way that they function seamlessly with the host application and do not

**System Requirements For Labor Scheduling Call Center:**

Download this game on steam BEFORE INSTALLING THE GAME, PLEASE REGISTER FOR FEATURES ON THE REGISTRATION PAGE. FOR UPDATES AND CHANGES, PLEASE CHECK THE APP CATEGORY OF THIS GAME OR THE DESCRIPTION. This game has multiple options: Gameplay (Default): Start a new game. Change from one game to the other. Join an existing game (Quick Match) Join a friend's game (Queued Match) Invite

[https://indiatownship.com/wp-content/uploads/2022/06/Aare\\_AVI\\_To\\_VCD\\_DVD\\_SVCD\\_MPEG\\_Converter\\_\\_Crack\\_Free\\_Download.pdf](https://indiatownship.com/wp-content/uploads/2022/06/Aare_AVI_To_VCD_DVD_SVCD_MPEG_Converter__Crack_Free_Download.pdf) <http://www.advisortic.com/?p=25694> <http://www.hva-concept.com/jddm-java-drop-down-menu-1-75-crack-torrent-free-download-updated-2022/> <https://myirishconnections.com/2022/06/08/> <http://horley.life/?p=10239> [https://www.ossmediterraneo.com/wp-content/uploads/2022/06/TinyWord\\_\\_Free.pdf](https://www.ossmediterraneo.com/wp-content/uploads/2022/06/TinyWord__Free.pdf) [https://360.com.ng/upload/files/2022/06/tLQUd96EOCspuSjO5Ksb\\_08\\_eca4f057e682ec474eb8efd21220f50b\\_file.pdf](https://360.com.ng/upload/files/2022/06/tLQUd96EOCspuSjO5Ksb_08_eca4f057e682ec474eb8efd21220f50b_file.pdf) <https://treelovellc.com/wp-content/uploads/2022/06/Agar.pdf> [https://u-ssr.com/upload/files/2022/06/vKDYDEktFf1Ndp5WTcxn\\_08\\_76dade24325cb75c53bd2889fd363e64\\_file.pdf](https://u-ssr.com/upload/files/2022/06/vKDYDEktFf1Ndp5WTcxn_08_76dade24325cb75c53bd2889fd363e64_file.pdf) [https://locallife-muenchen.de/wp-content/uploads/2022/06/Slide\\_Show\\_\\_With\\_Full\\_Keygen\\_Download.pdf](https://locallife-muenchen.de/wp-content/uploads/2022/06/Slide_Show__With_Full_Keygen_Download.pdf) [https://chatinzone.com/upload/files/2022/06/Yc4Gg1OXNkvzX1mkrXZm\\_08\\_76dade24325cb75c53bd2889fd363e64\\_file.pdf](https://chatinzone.com/upload/files/2022/06/Yc4Gg1OXNkvzX1mkrXZm_08_76dade24325cb75c53bd2889fd363e64_file.pdf) https://xn--traspasosenespaa-lub.com/wp-content/uploads/2022/06/BASIC256\_Crack\_\_\_Free\_For\_PC\_Final\_2022.pdf [http://touchdownhotels.com/wp-content/uploads/2022/06/Cole2k\\_Media\\_Codec\\_Pack\\_Advanced\\_Free\\_Download\\_MacWin.pdf](http://touchdownhotels.com/wp-content/uploads/2022/06/Cole2k_Media_Codec_Pack_Advanced_Free_Download_MacWin.pdf) <http://empoderamientodelospueblosoriginariosac.com/?p=3323> [https://casacostaalmeria.com/wp-content/uploads/2022/06/TCP\\_Spy\\_Net\\_Standard.pdf](https://casacostaalmeria.com/wp-content/uploads/2022/06/TCP_Spy_Net_Standard.pdf) <https://ayusya.in/physicseditor-crack-with-key-march-2022/> <https://womss.com/vnc-open-latest/> [https://spacezozion.nyc3.digitaloceanspaces.com/upload/files/2022/06/X5DonB1KMVErdyjKeAmG\\_08\\_eca4f057e682ec474eb8efd21220f50b\\_file.pdf](https://spacezozion.nyc3.digitaloceanspaces.com/upload/files/2022/06/X5DonB1KMVErdyjKeAmG_08_eca4f057e682ec474eb8efd21220f50b_file.pdf) <http://www.neorestaurantqatar.com/deadpix-crack/> <https://lancelot-paysage-maconnerie49.com/2d-frame-analysis-truss-edition-crack-with-registration-code-free-latest/>